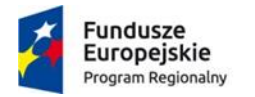

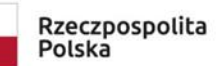

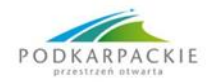

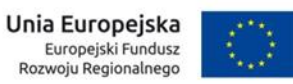

**Załącznik nr 1 b\_1**

# **SZCZEGÓŁOWY OPIS PRZEDMIOTU ZAMÓWIENIA**

# **Wyposażenie – RTV**

#### **1. Telewizor – 1 szt.**

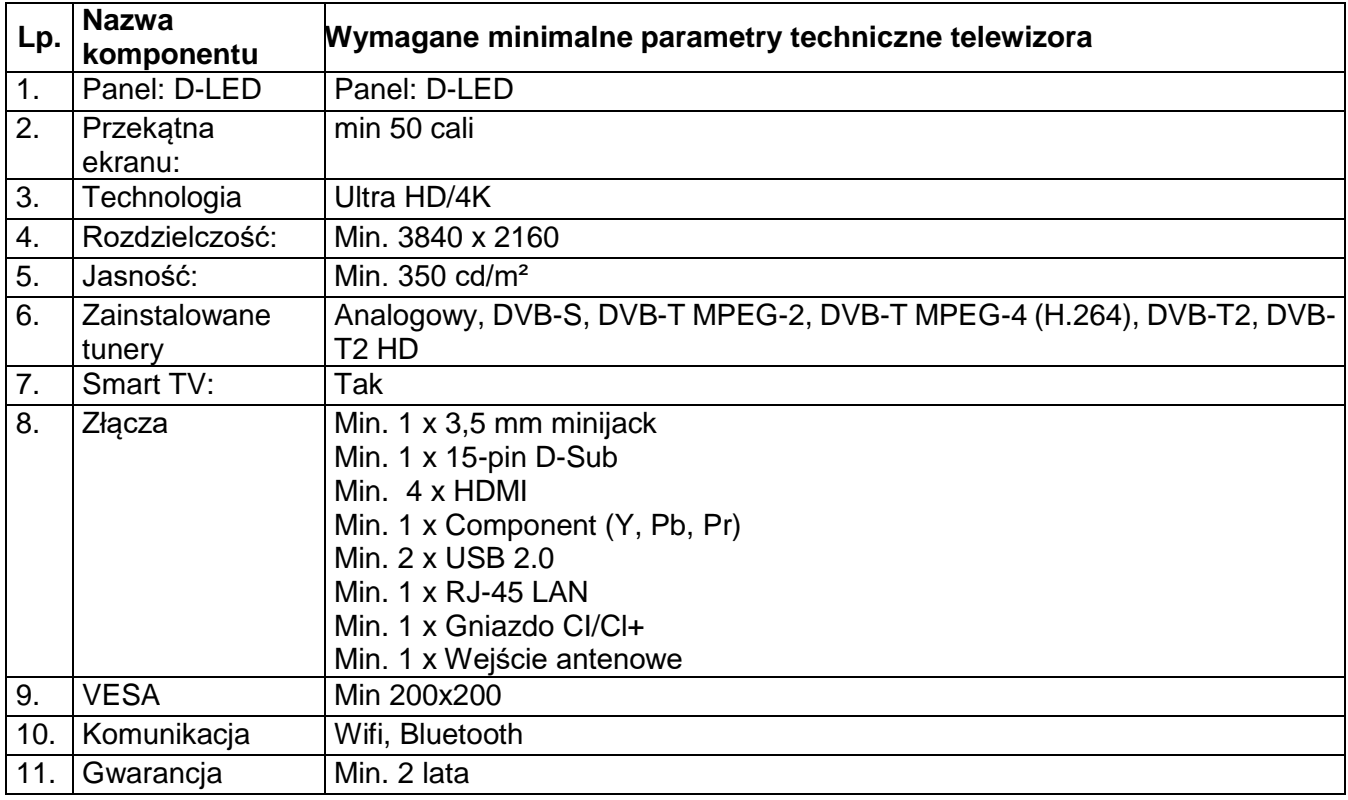

#### **2. Radioodtwarzacz – 1 szt.**

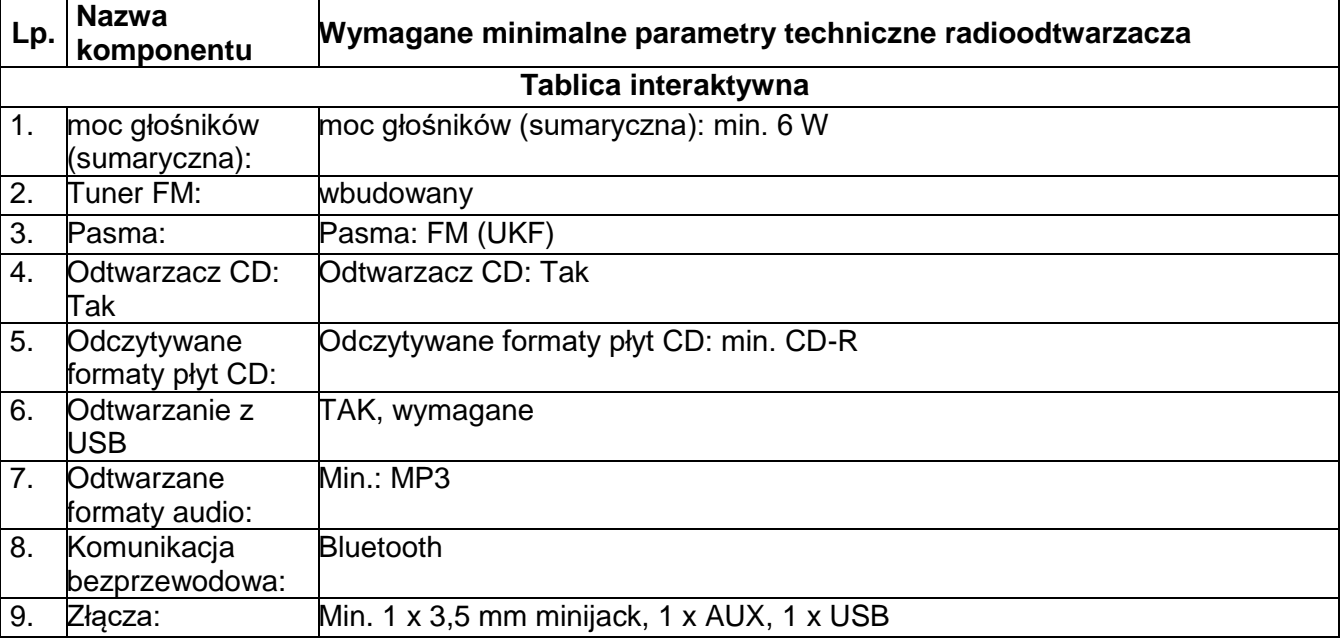

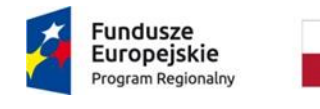

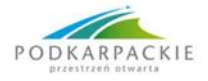

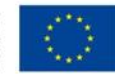

10. Gwarancja Min 2 lata

**3. Stół terapeutyczny – zestaw – 1 kpl.**

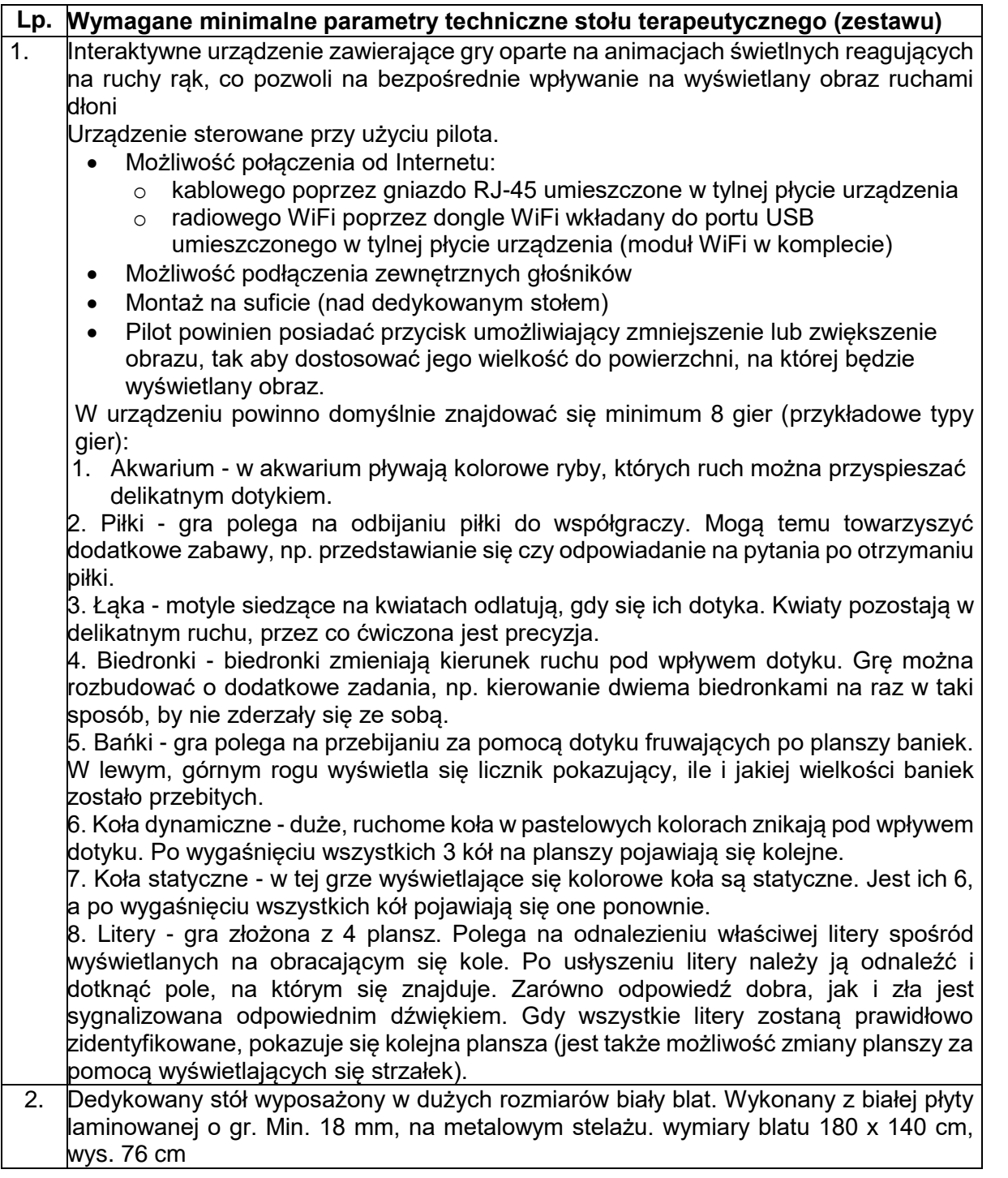

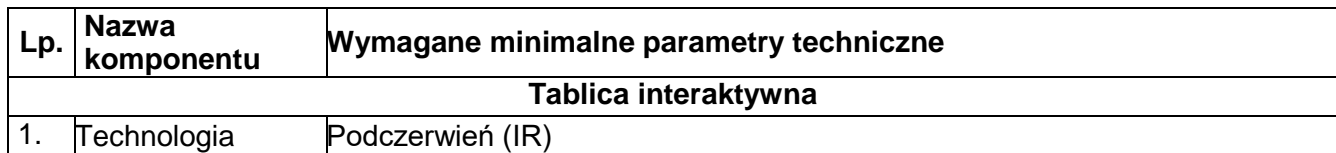

# **4. Tablica multimedialna z projektorem – 1 kpl.**

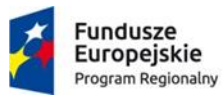

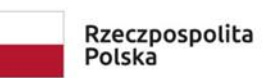

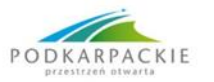

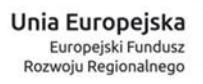

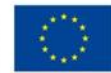

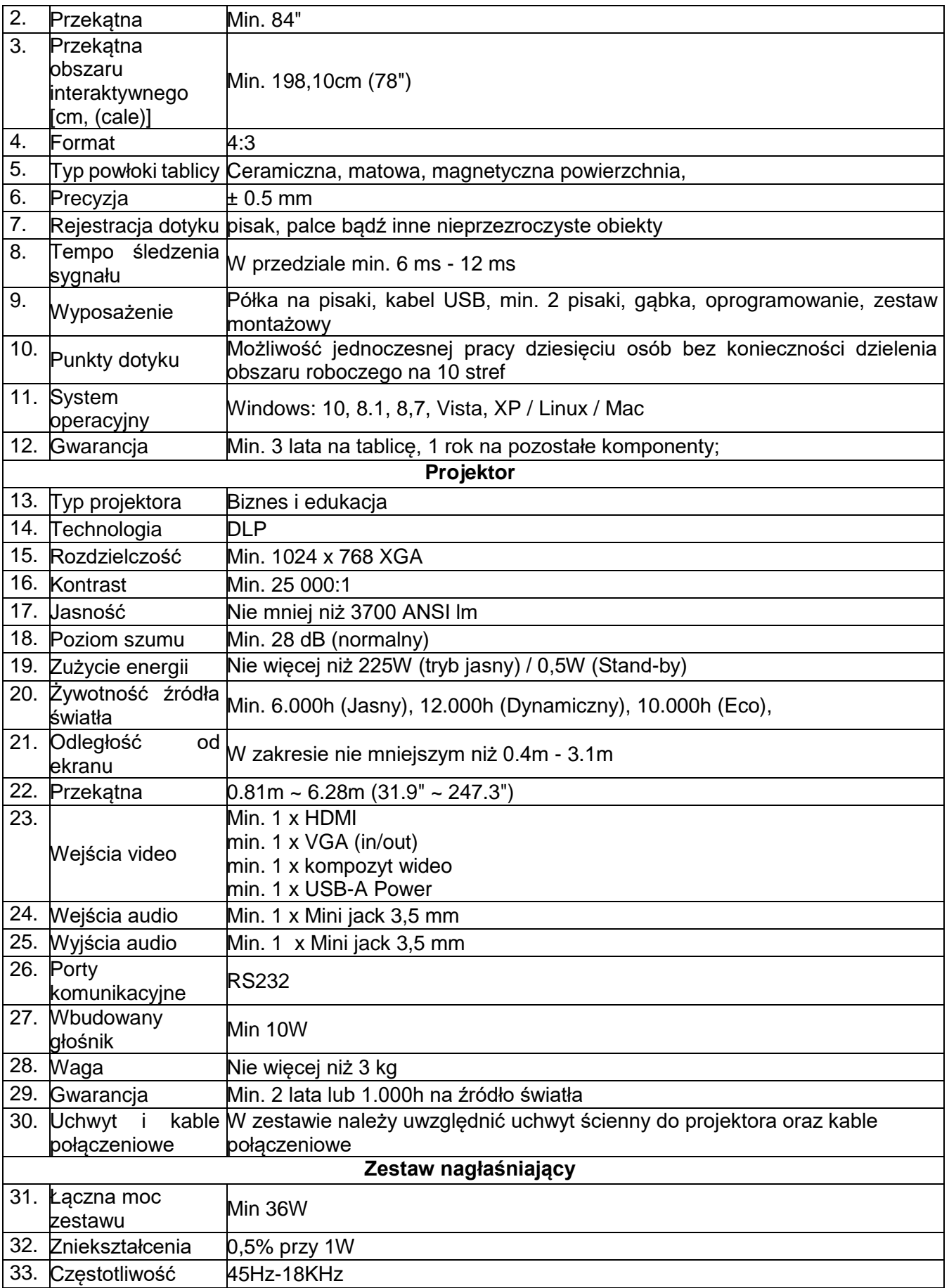

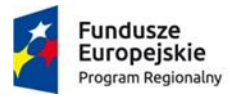

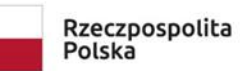

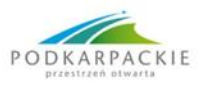

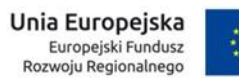

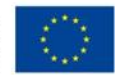

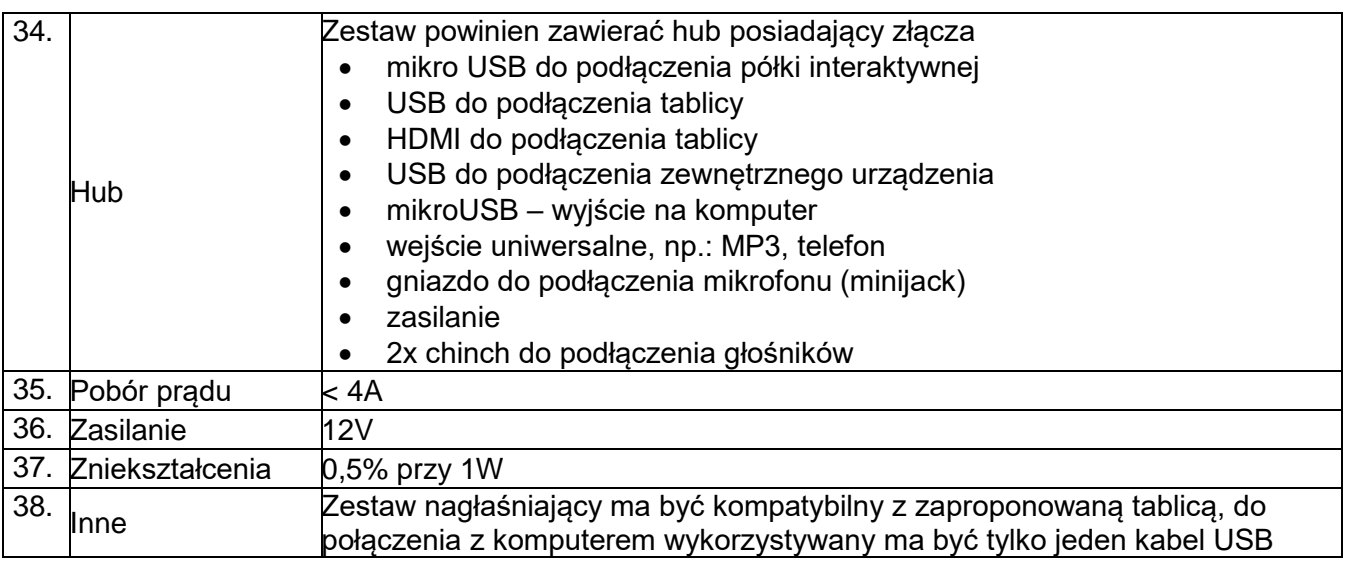

## **5. Laptop – 20 kpl.**

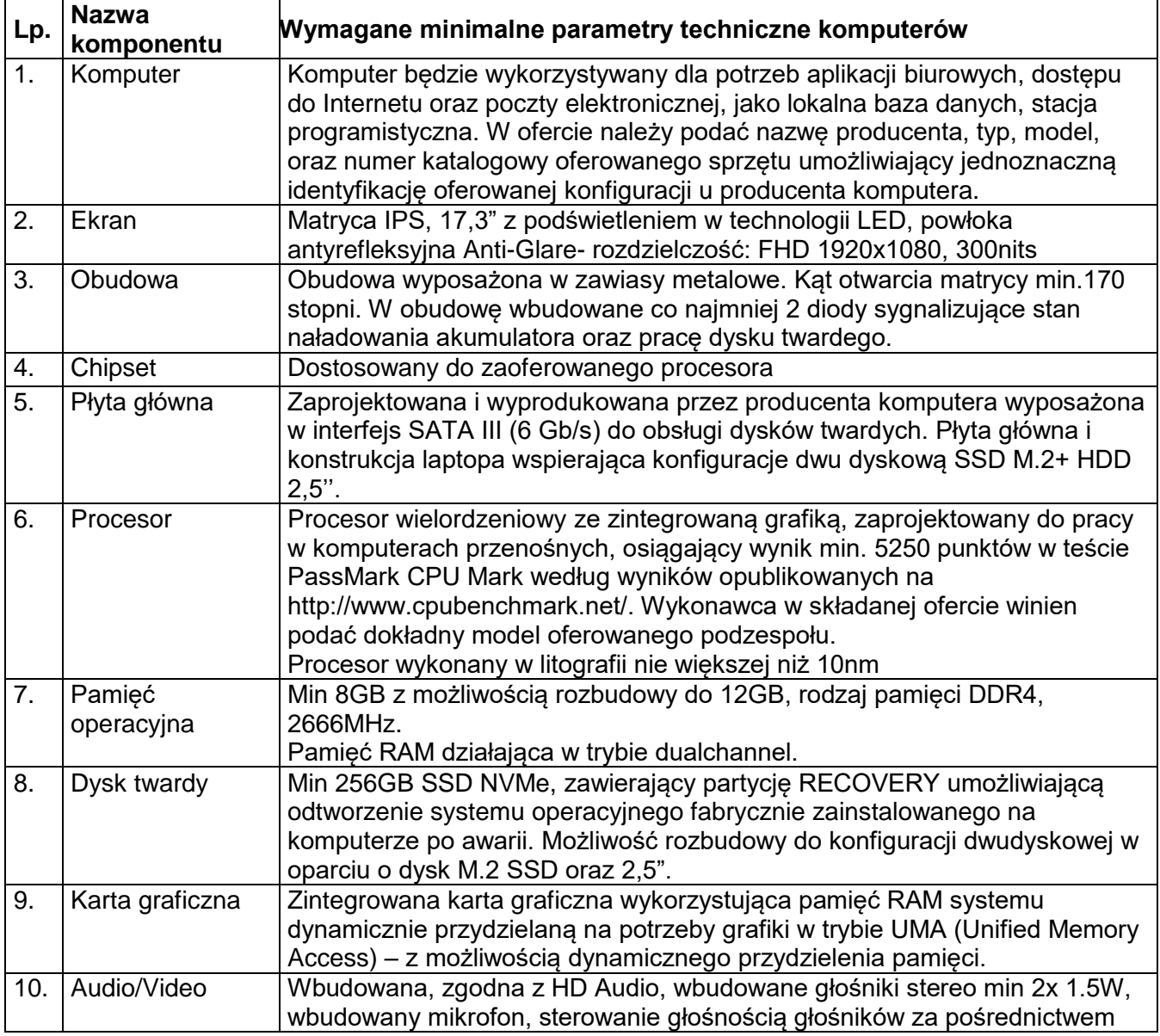

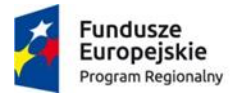

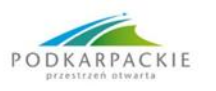

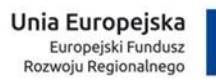

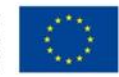

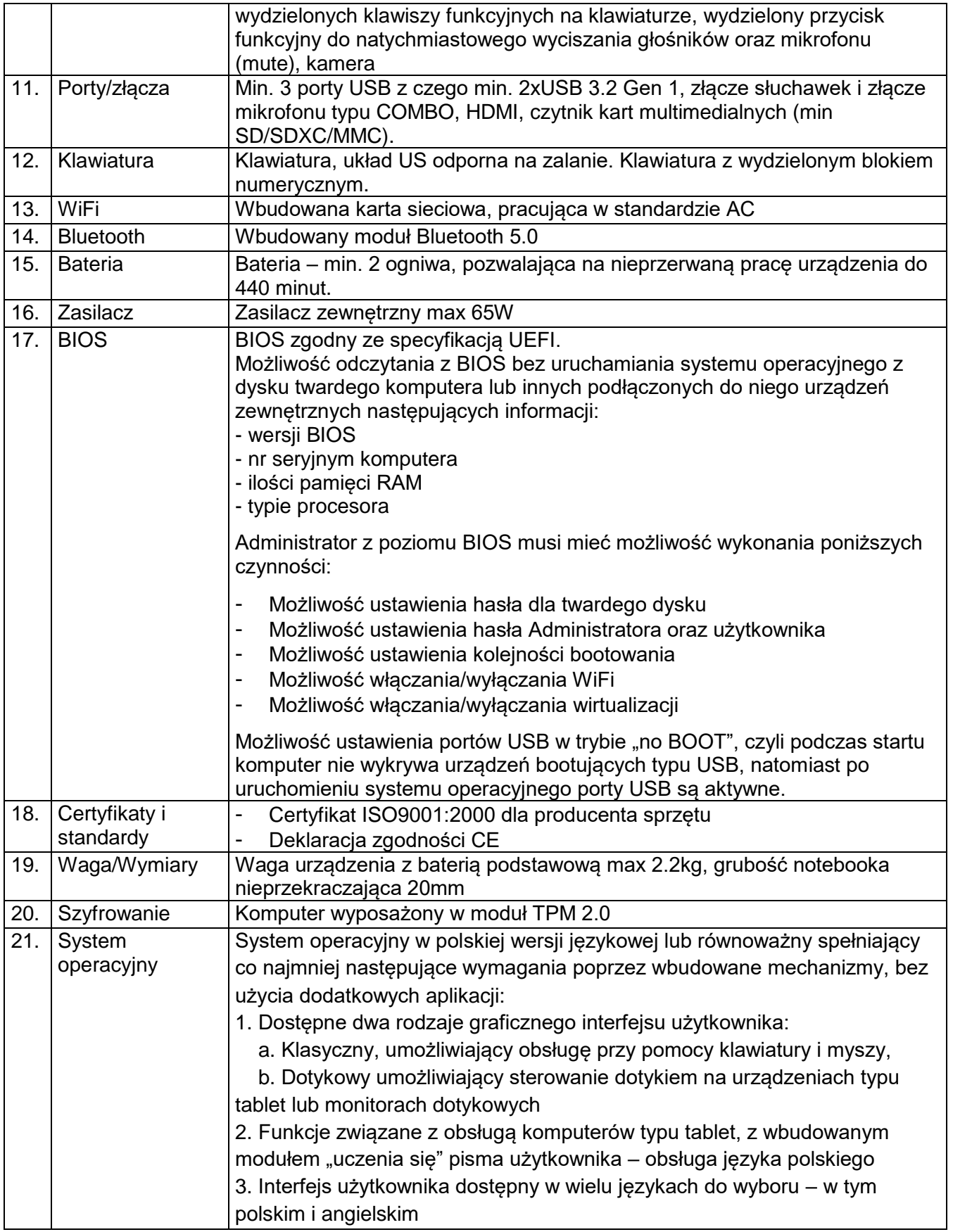

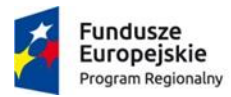

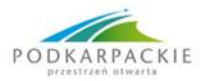

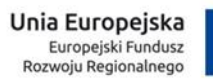

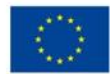

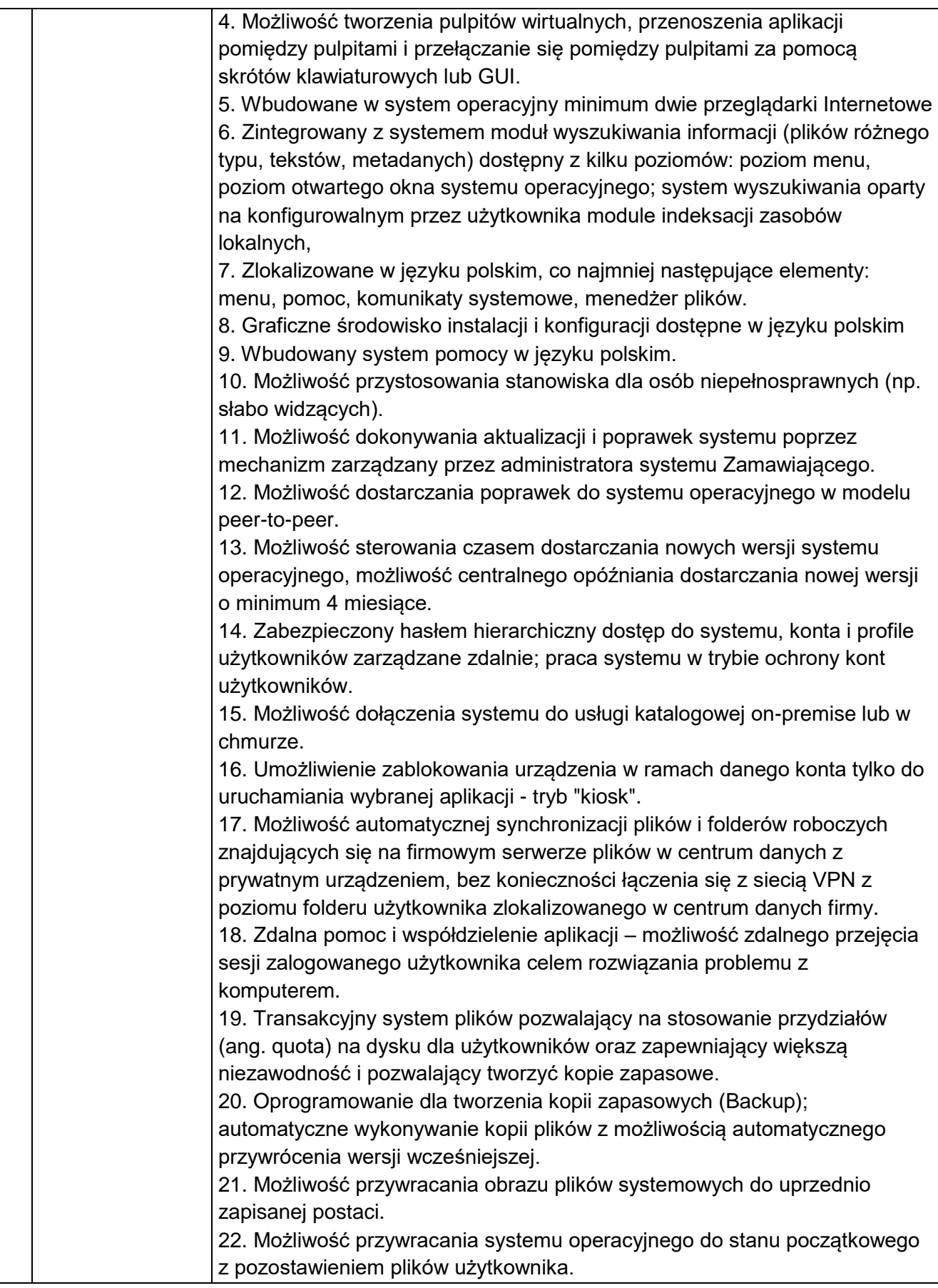

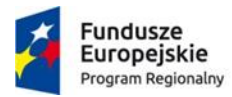

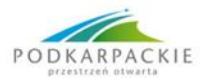

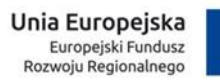

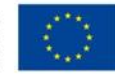

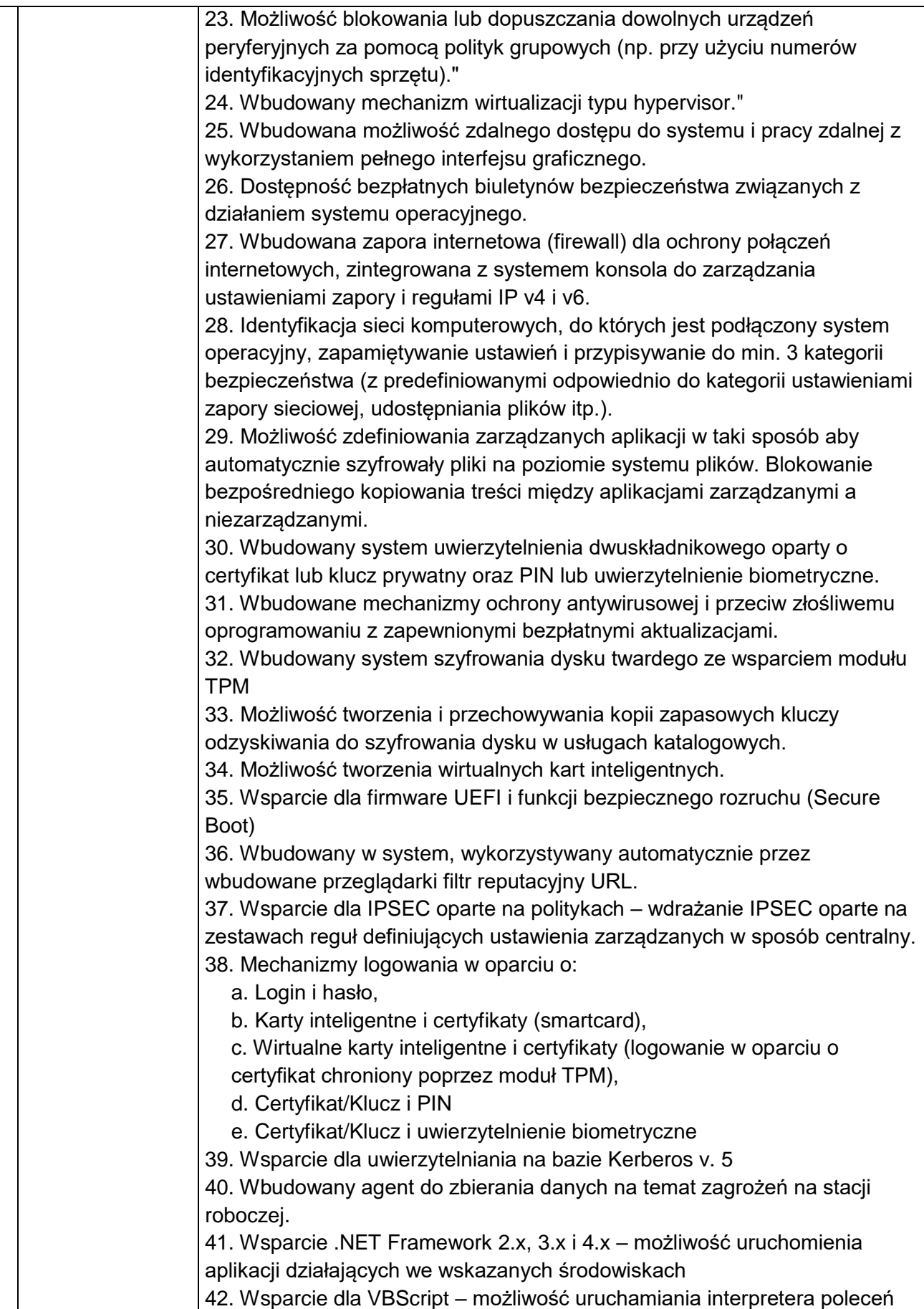

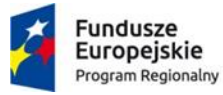

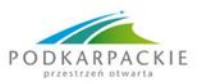

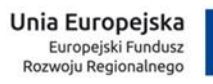

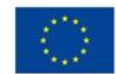

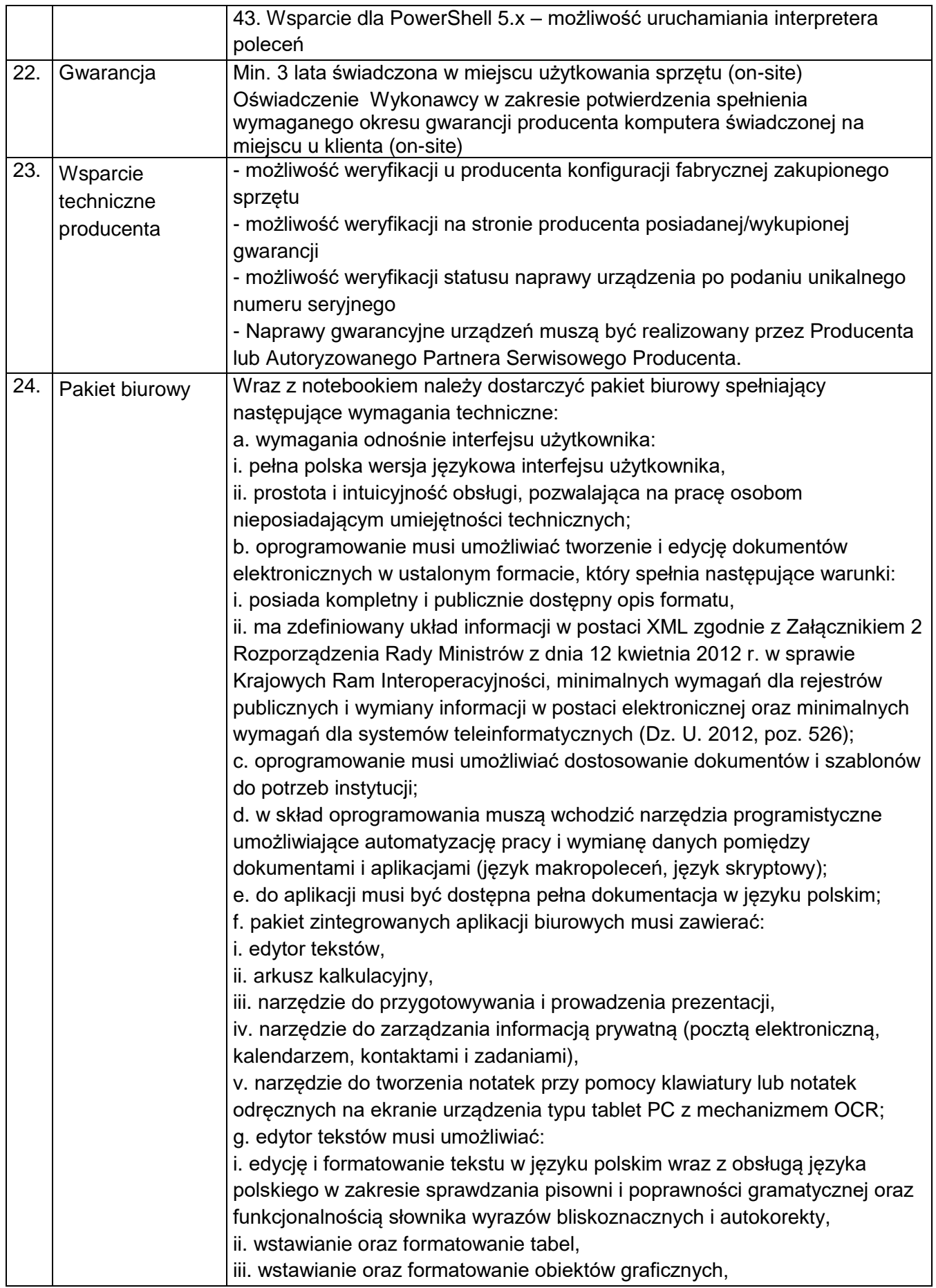

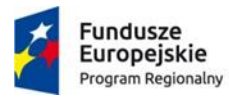

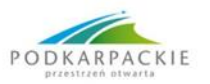

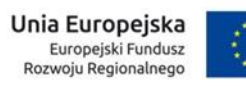

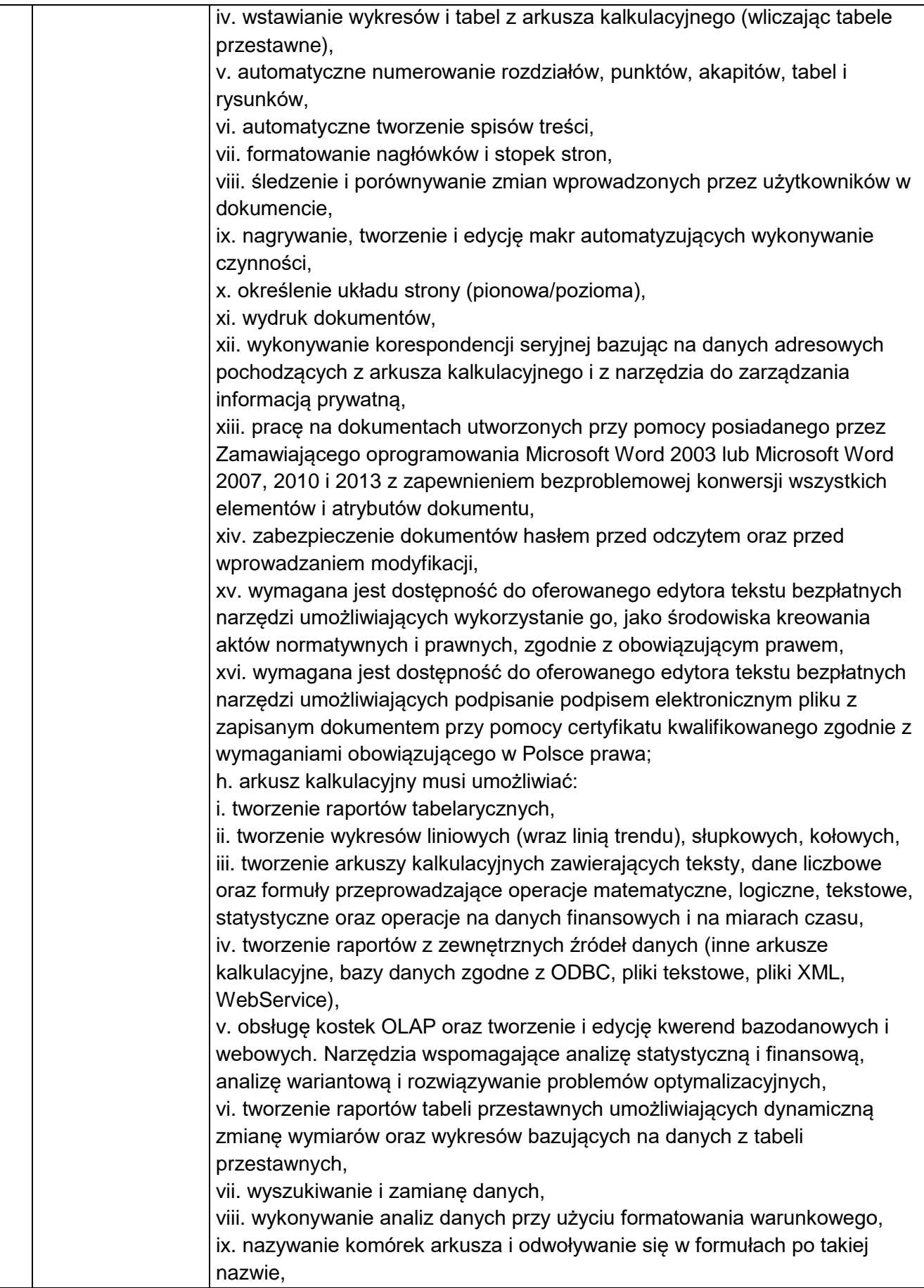

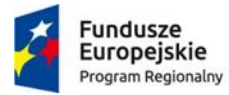

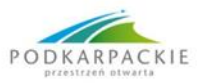

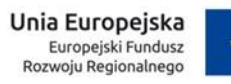

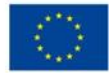

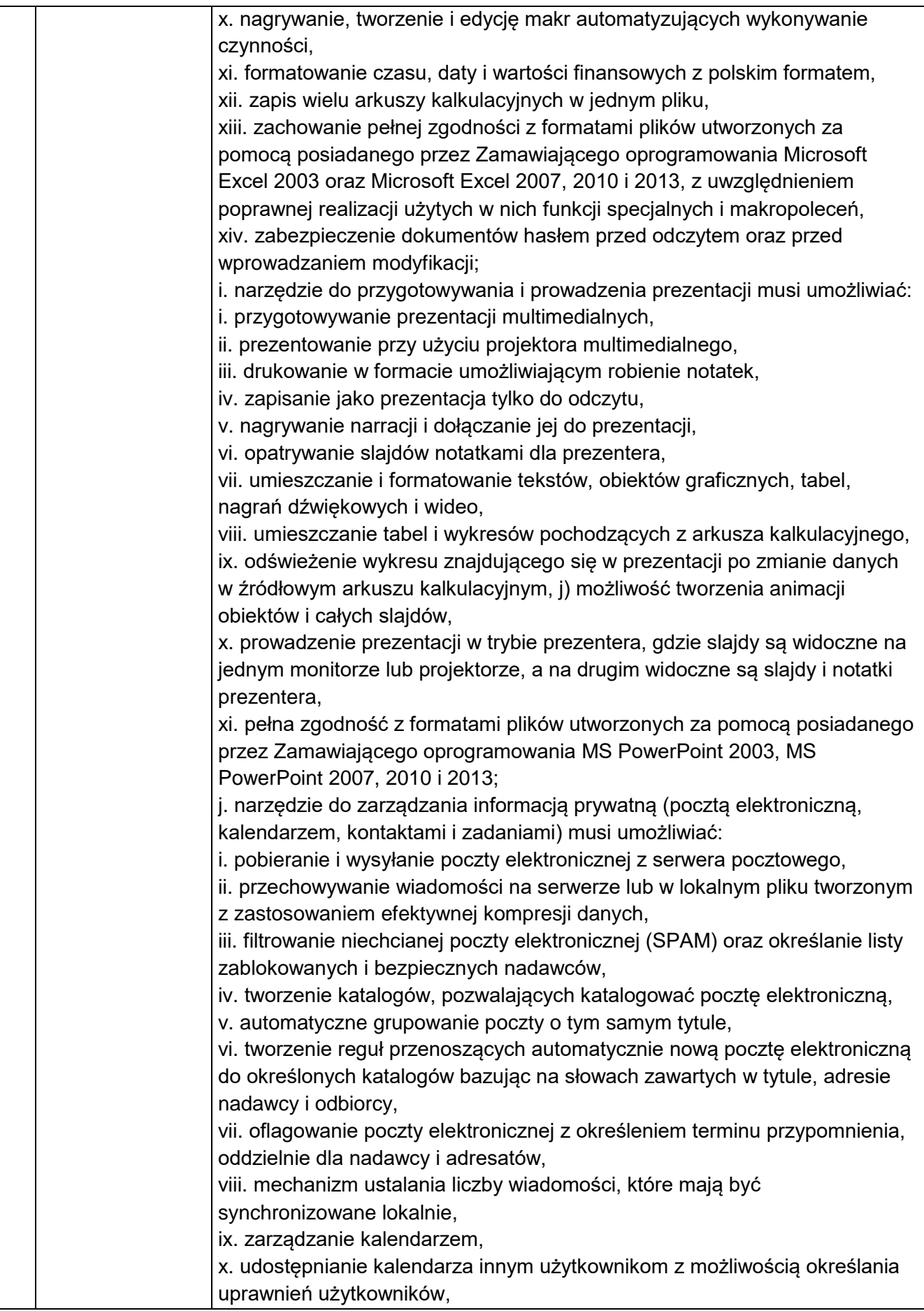

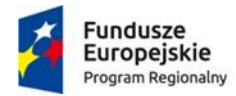

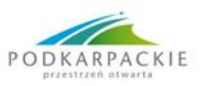

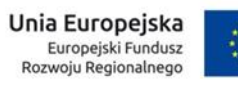

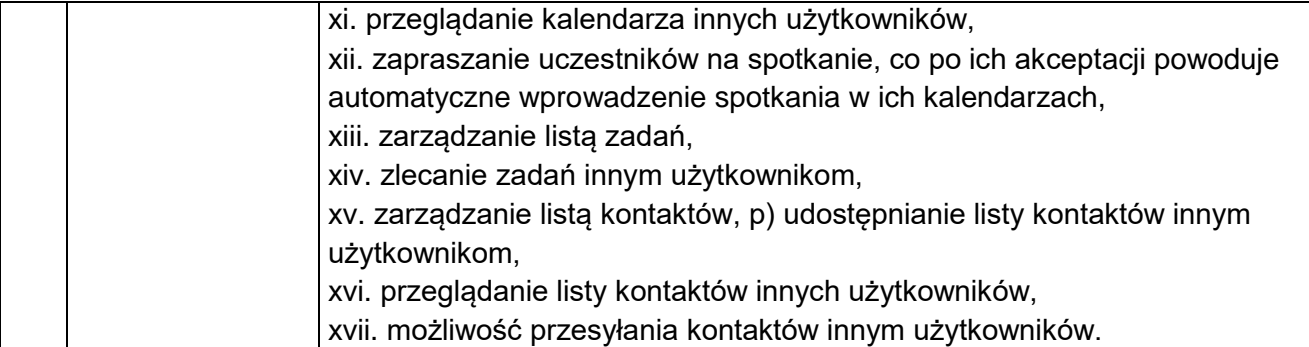

### **6. Zestaw komputerowy stacjonarny – 6 szt.**

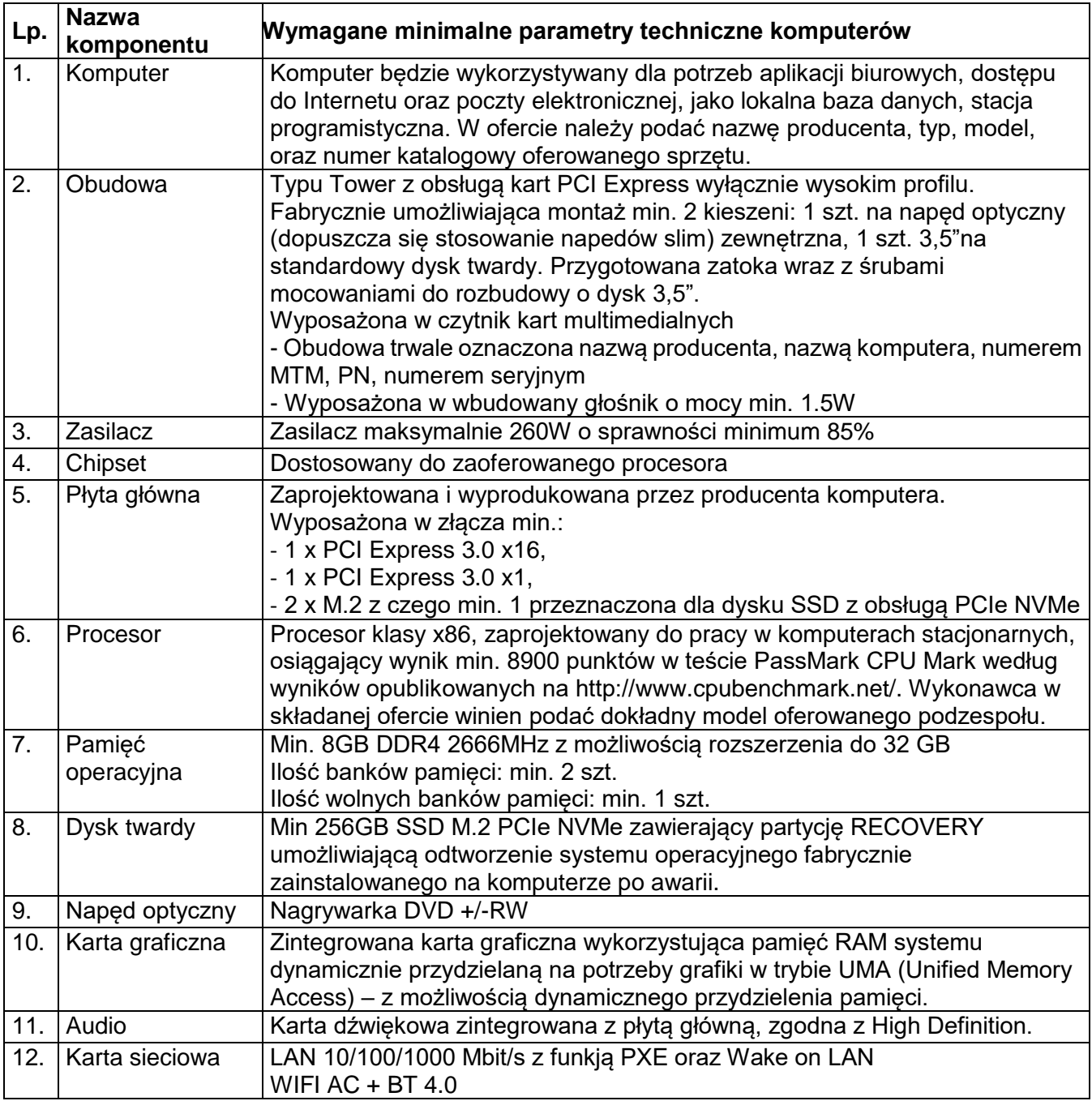

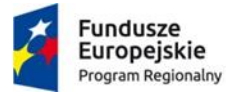

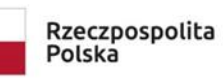

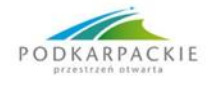

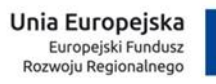

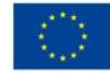

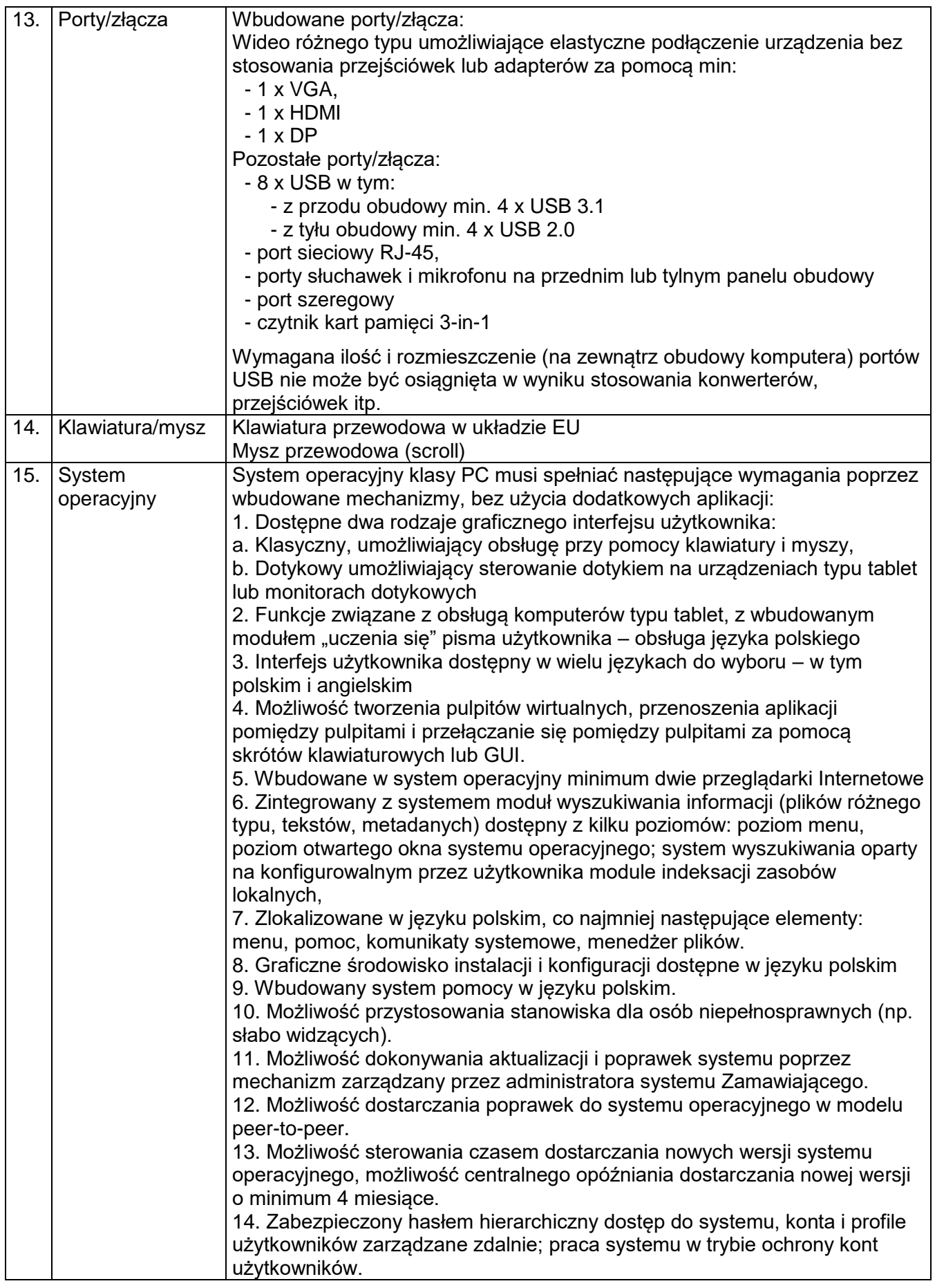

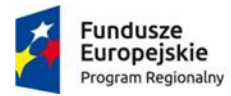

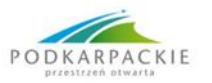

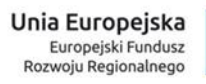

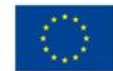

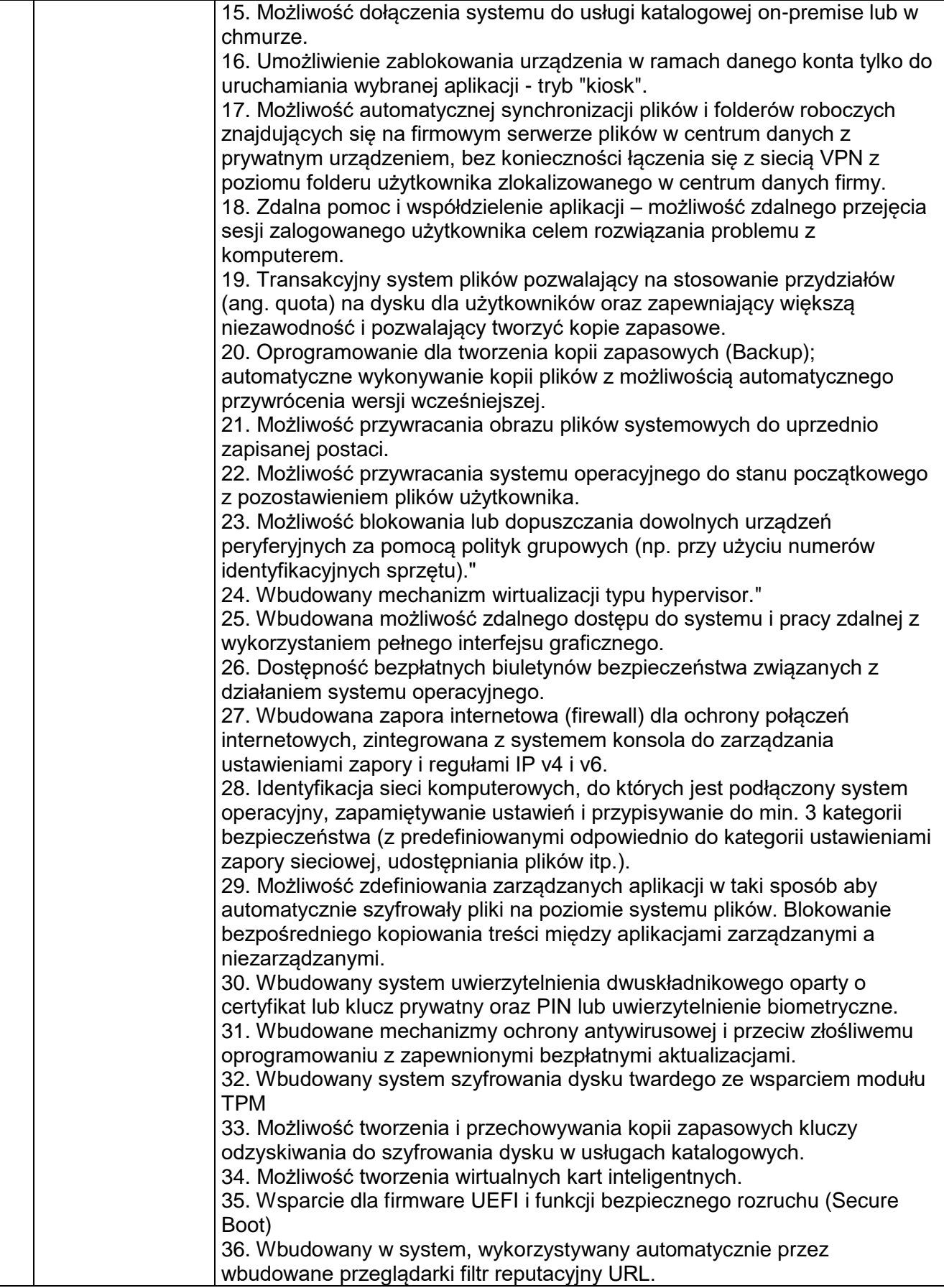

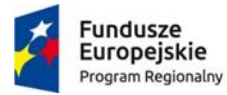

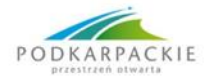

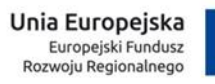

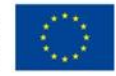

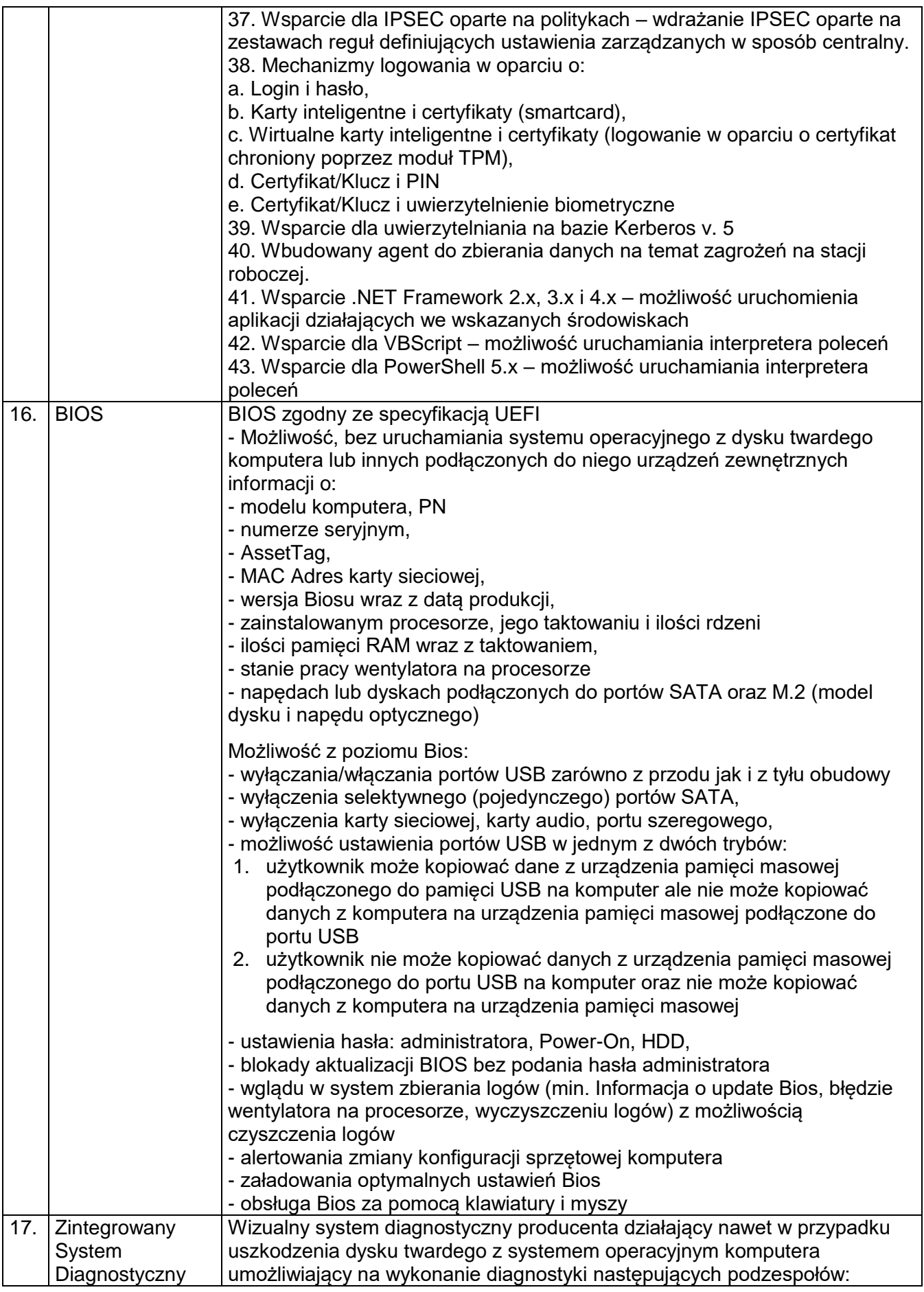

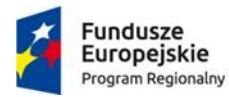

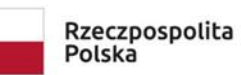

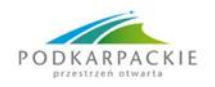

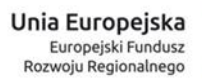

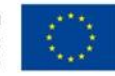

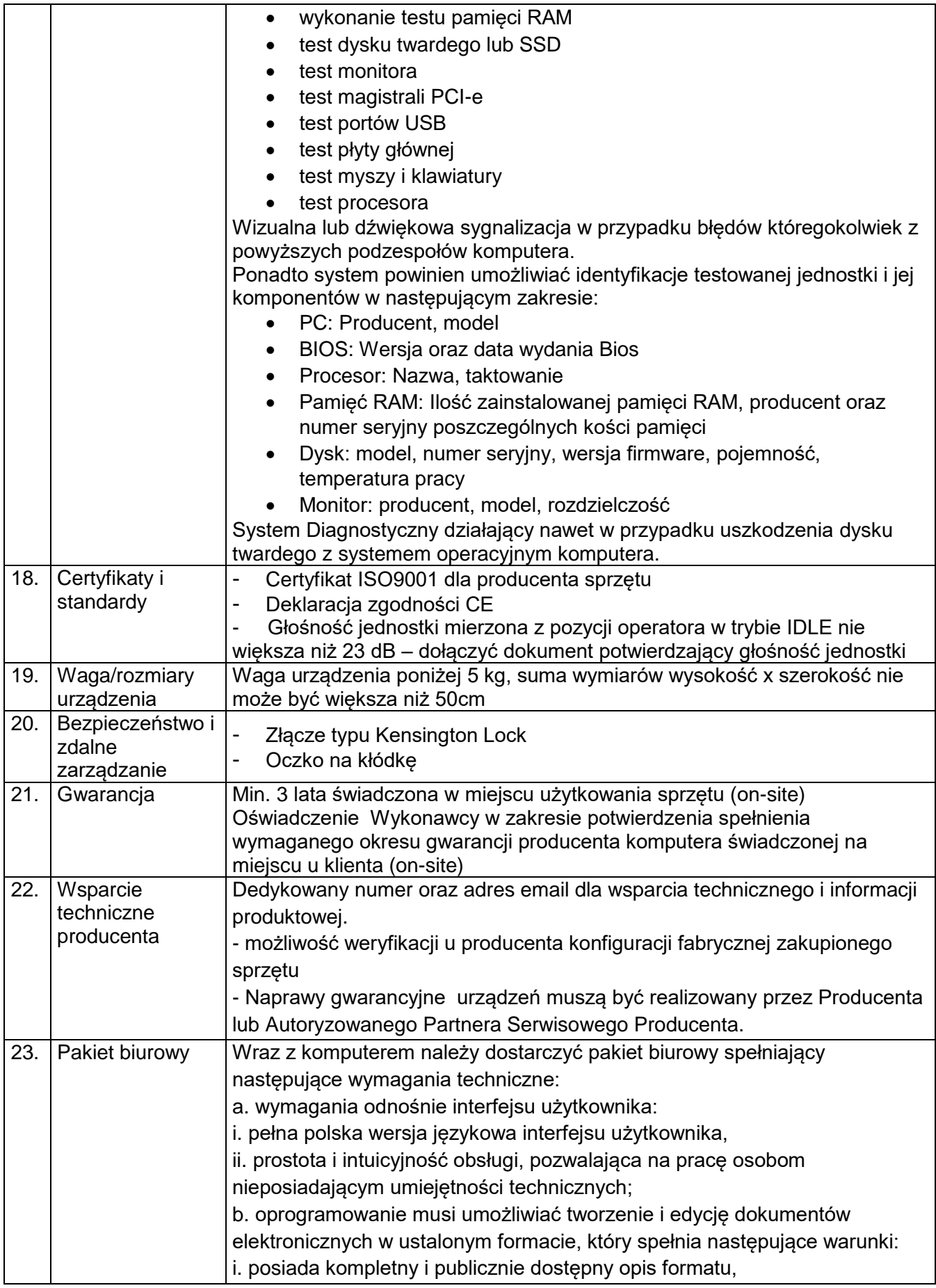

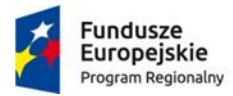

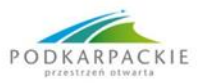

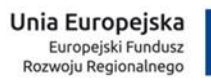

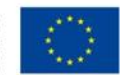

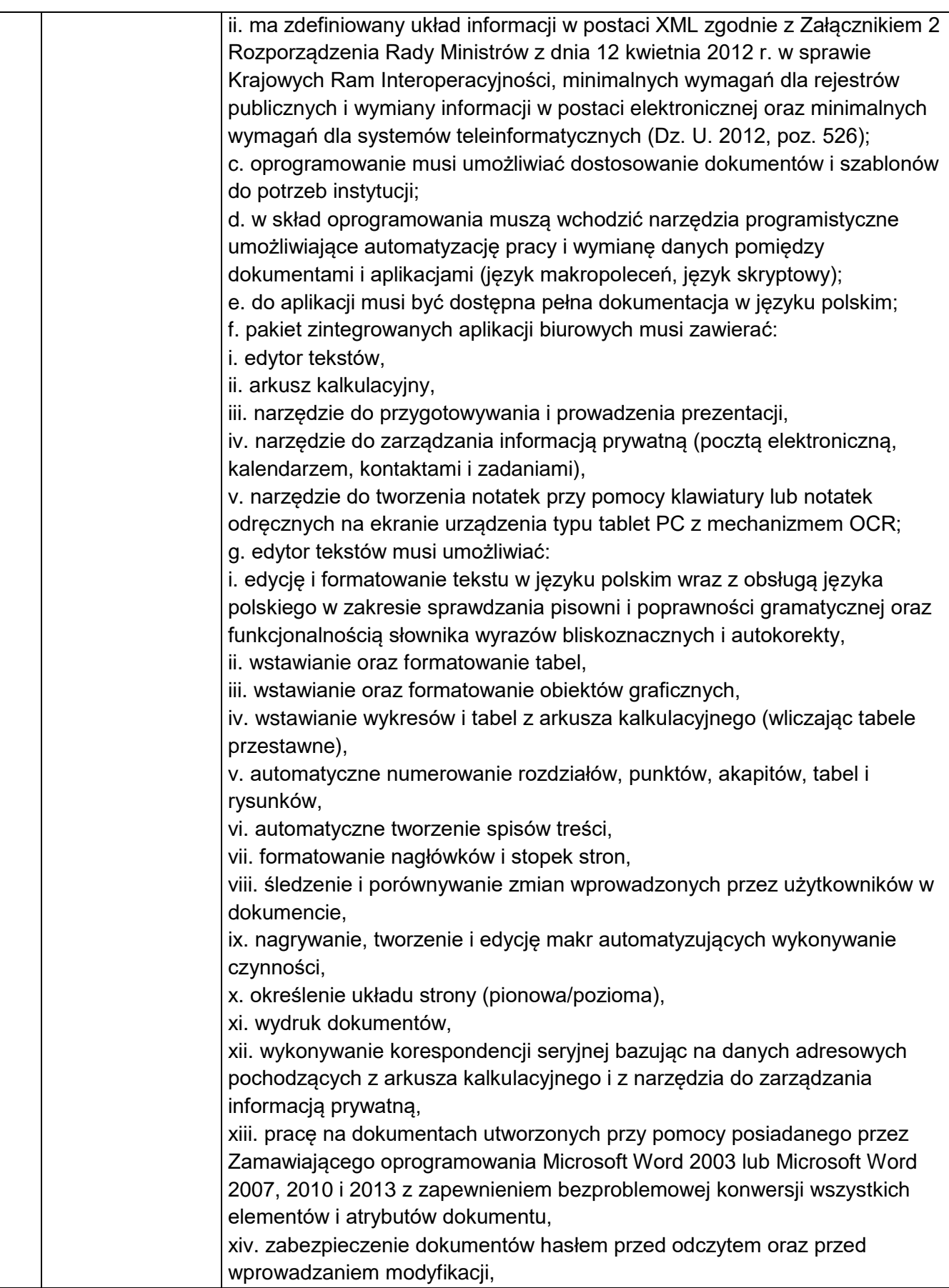

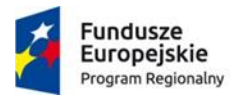

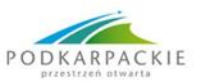

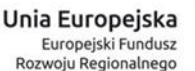

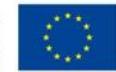

xv. wymagana jest dostępność do oferowanego edytora tekstu bezpłatnych narzędzi umożliwiających wykorzystanie go, jako środowiska kreowania aktów normatywnych i prawnych, zgodnie z obowiązującym prawem, xvi. wymagana jest dostępność do oferowanego edytora tekstu bezpłatnych narzędzi umożliwiających podpisanie podpisem elektronicznym pliku z zapisanym dokumentem przy pomocy certyfikatu kwalifikowanego zgodnie z wymaganiami obowiązującego w Polsce prawa: h. arkusz kalkulacyjny musi umożliwiać: i. tworzenie raportów tabelarycznych, ii. tworzenie wykresów liniowych (wraz linią trendu), słupkowych, kołowych, iii. tworzenie arkuszy kalkulacyjnych zawierających teksty, dane liczbowe oraz formuły przeprowadzające operacje matematyczne, logiczne, tekstowe, statystyczne oraz operacje na danych finansowych i na miarach czasu, iv. tworzenie raportów z zewnętrznych źródeł danych (inne arkusze kalkulacyjne, bazy danych zgodne z ODBC, pliki tekstowe, pliki XML, WebService), v. obsługę kostek OLAP oraz tworzenie i edycję kwerend bazodanowych i webowych. Narzędzia wspomagające analizę statystyczną i finansową, analizę wariantową i rozwiązywanie problemów optymalizacyjnych, vi. tworzenie raportów tabeli przestawnych umożliwiających dynamiczną zmianę wymiarów oraz wykresów bazujących na danych z tabeli przestawnych, vii. wyszukiwanie i zamianę danych, viii. wykonywanie analiz danych przy użyciu formatowania warunkowego, ix. nazywanie komórek arkusza i odwoływanie się w formułach po takiej nazwie, x. nagrywanie, tworzenie i edycję makr automatyzujących wykonywanie czynności, xi. formatowanie czasu, daty i wartości finansowych z polskim formatem, xii. zapis wielu arkuszy kalkulacyjnych w jednym pliku, xiii. zachowanie pełnej zgodności z formatami plików utworzonych za pomocą posiadanego przez Zamawiającego oprogramowania Microsoft Excel 2003 oraz Microsoft Excel 2007, 2010 i 2013, z uwzględnieniem poprawnej realizacji użytych w nich funkcji specjalnych i makropoleceń, xiv. zabezpieczenie dokumentów hasłem przed odczytem oraz przed wprowadzaniem modyfikacji; i. narzędzie do przygotowywania i prowadzenia prezentacji musi umożliwiać: i. przygotowywanie prezentacji multimedialnych, ii. prezentowanie przy użyciu projektora multimedialnego, iii. drukowanie w formacie umożliwiającym robienie notatek, iv. zapisanie jako prezentacja tylko do odczytu, v. nagrywanie narracji i dołączanie jej do prezentacji, vi. opatrywanie slajdów notatkami dla prezentera, vii. umieszczanie i formatowanie tekstów, obiektów graficznych, tabel, nagrań dźwiękowych i wideo, viii. umieszczanie tabel i wykresów pochodzących z arkusza kalkulacyjnego,

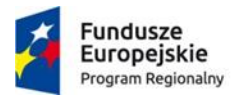

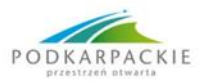

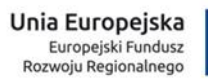

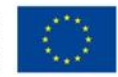

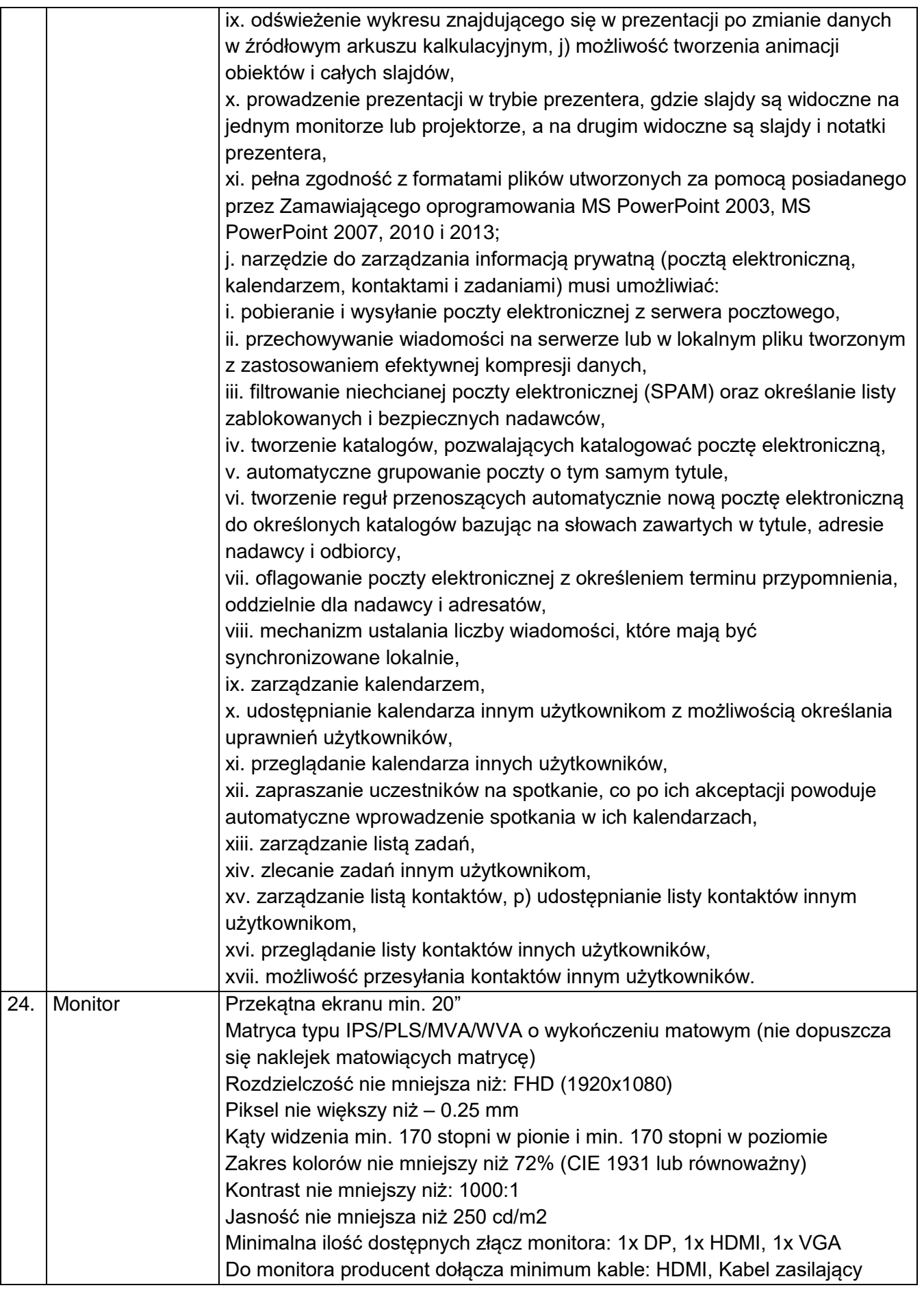

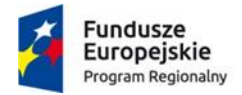

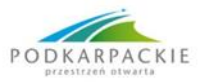

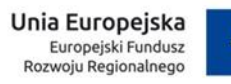

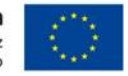

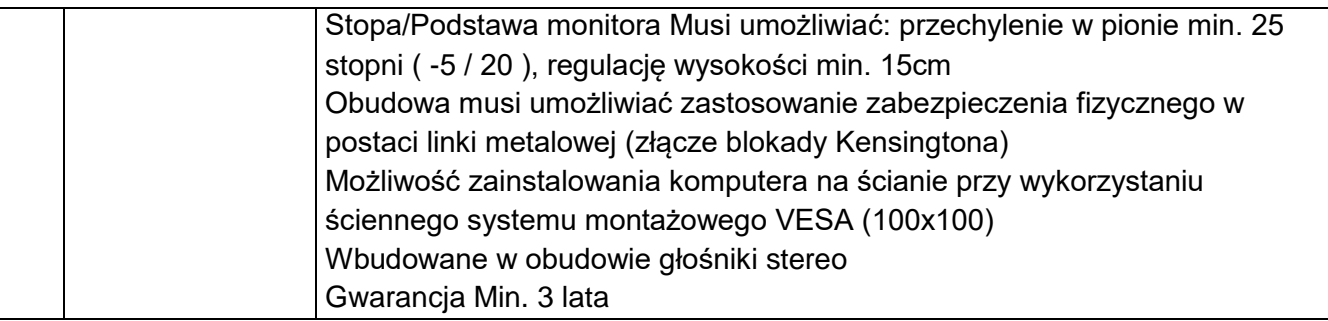